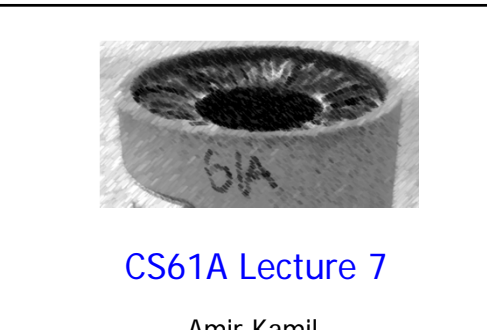

Amir Kamil UC Berkeley February 6, 2013

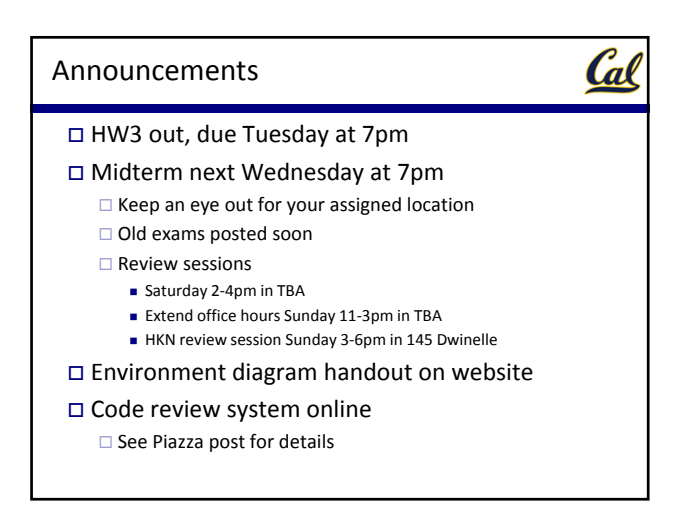

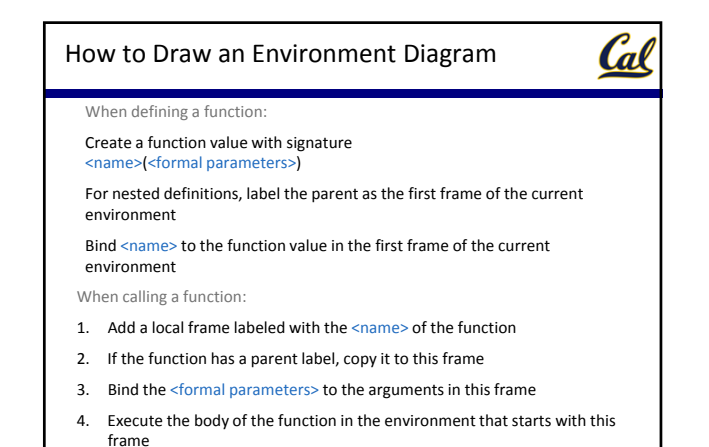

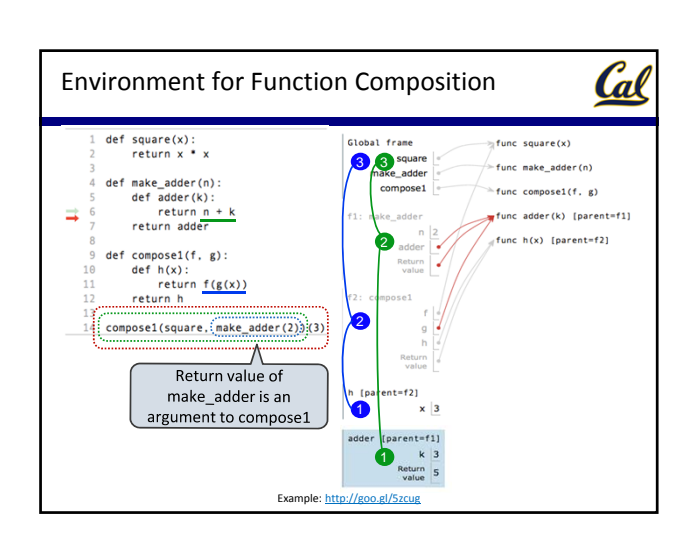

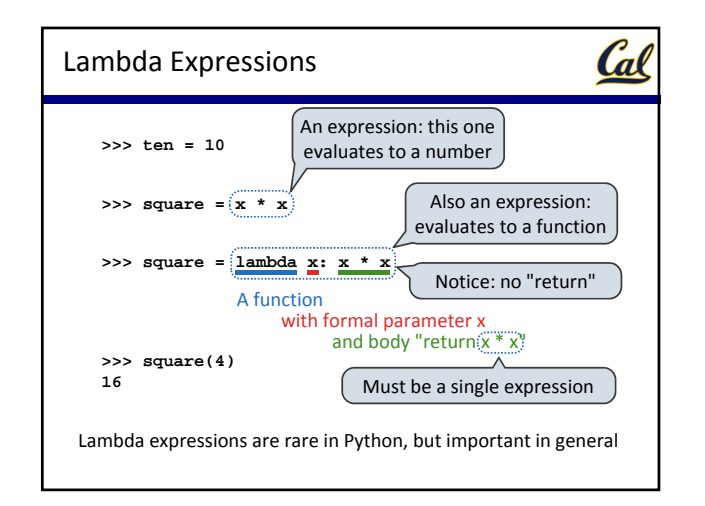

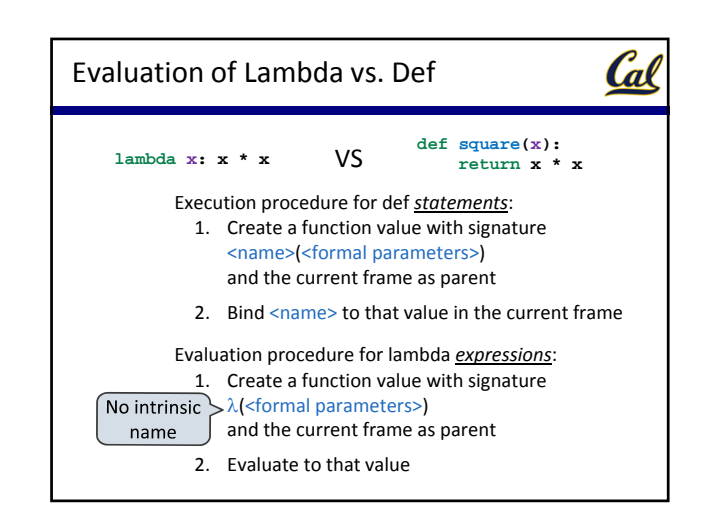

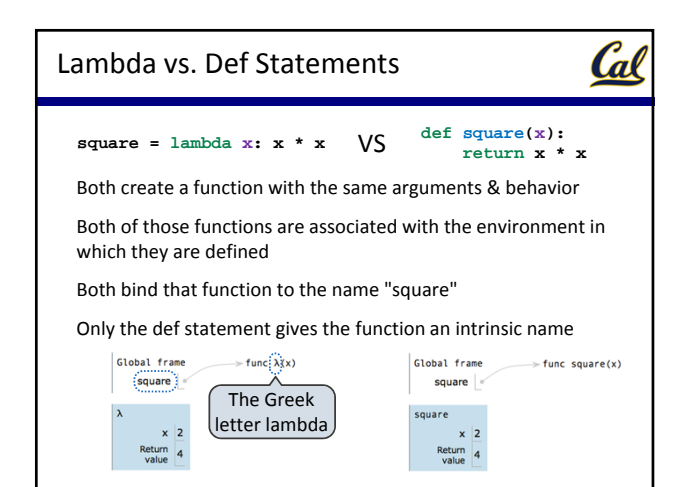

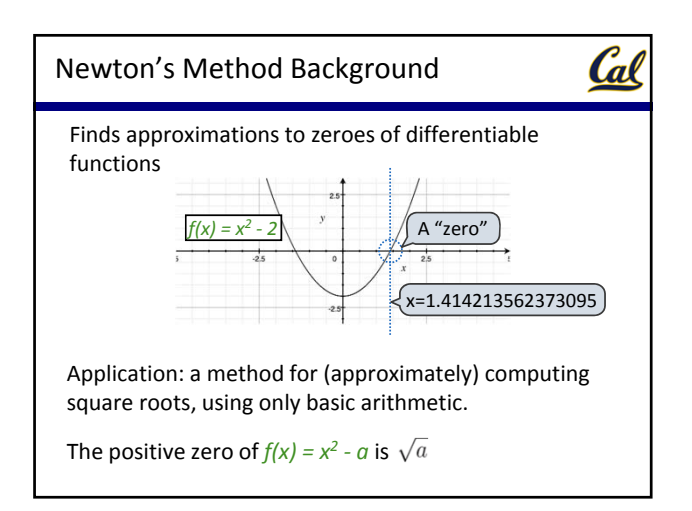

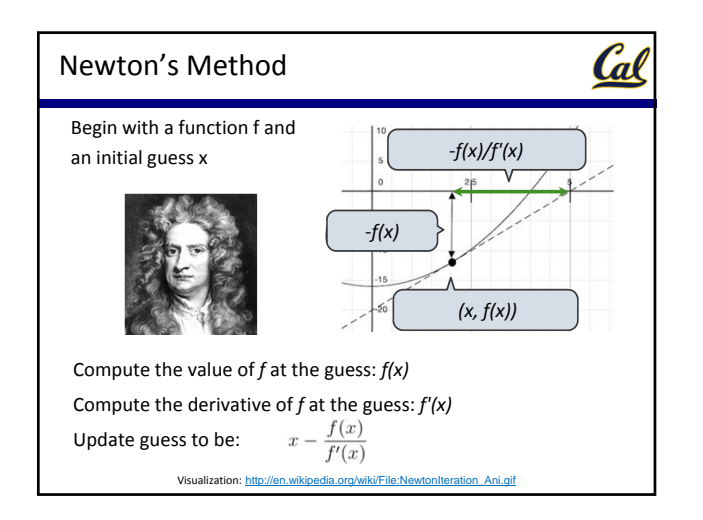

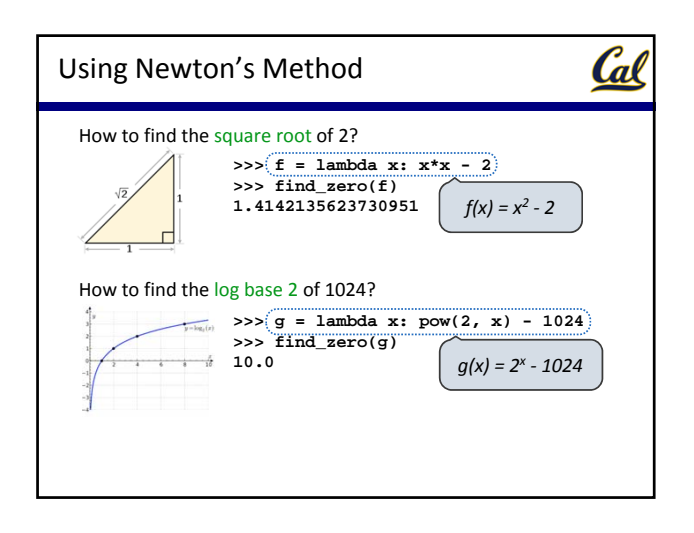

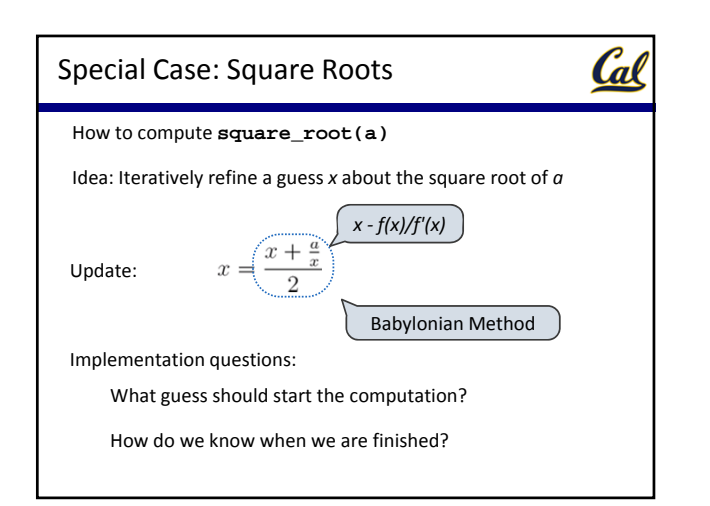

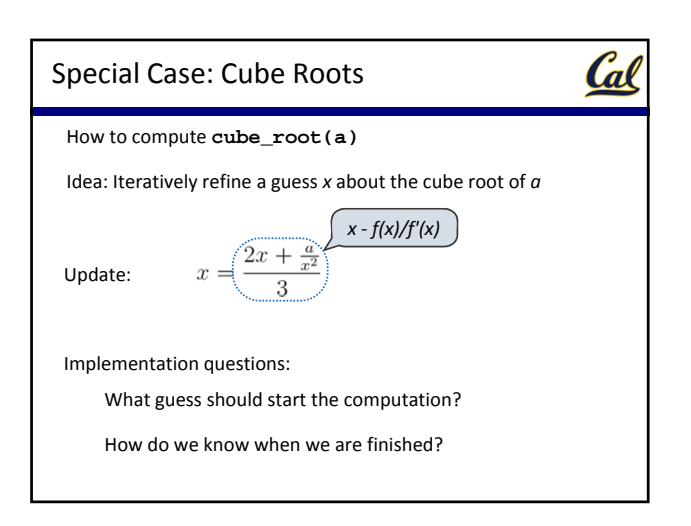

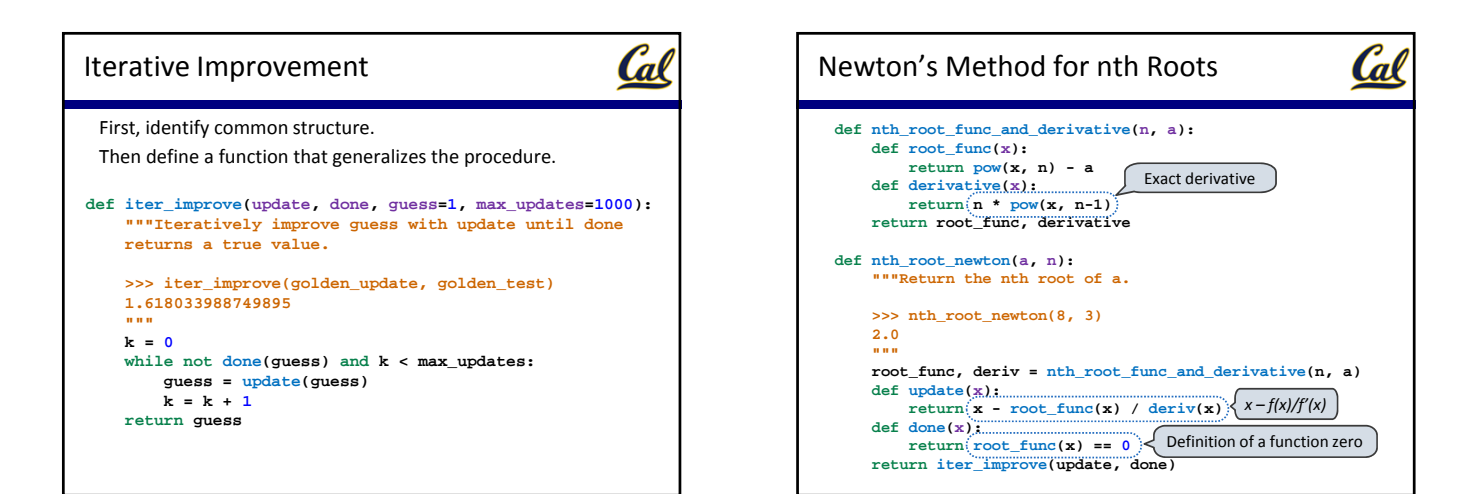